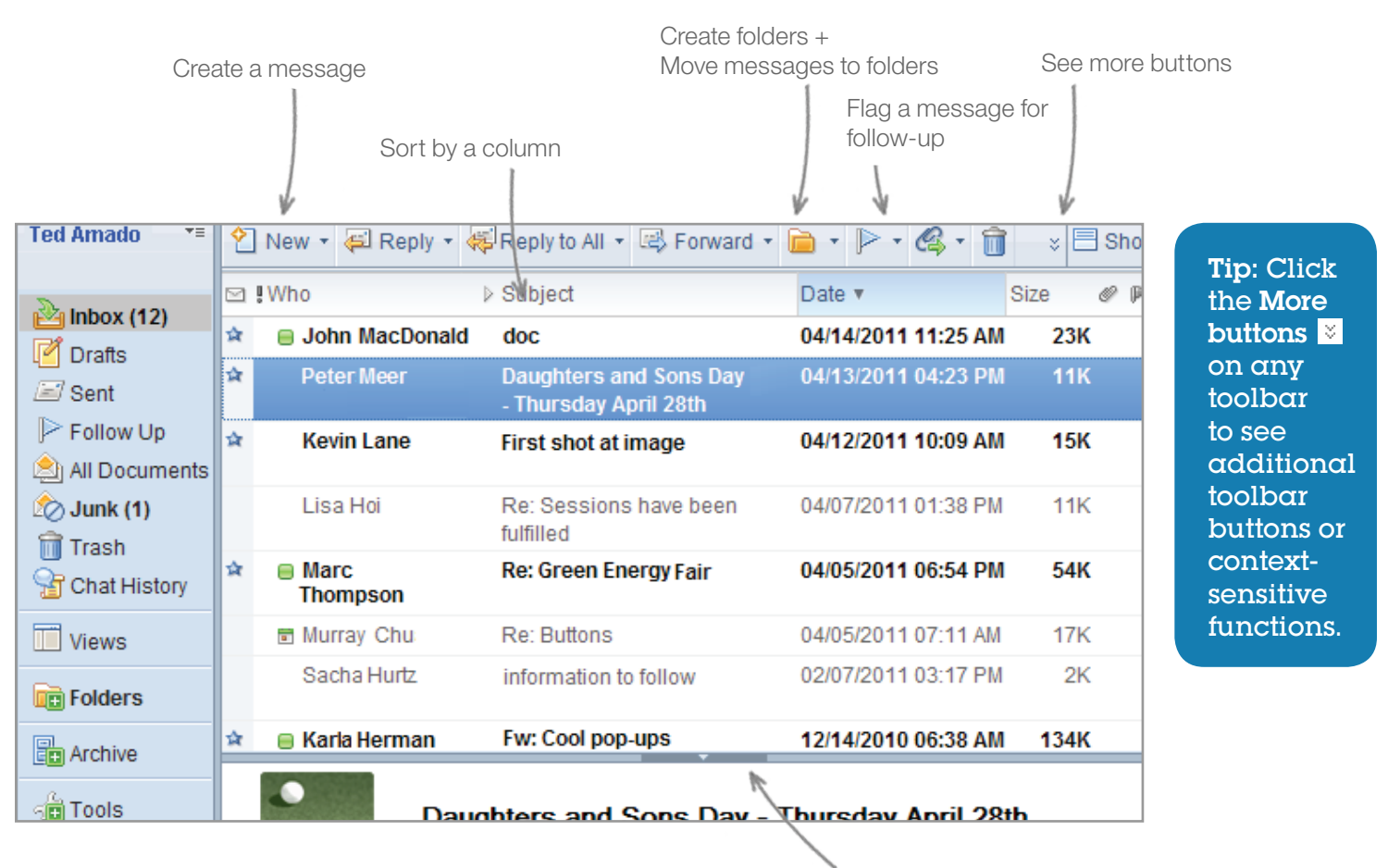

Show or hide the preview panel

## **Basic Tasks**

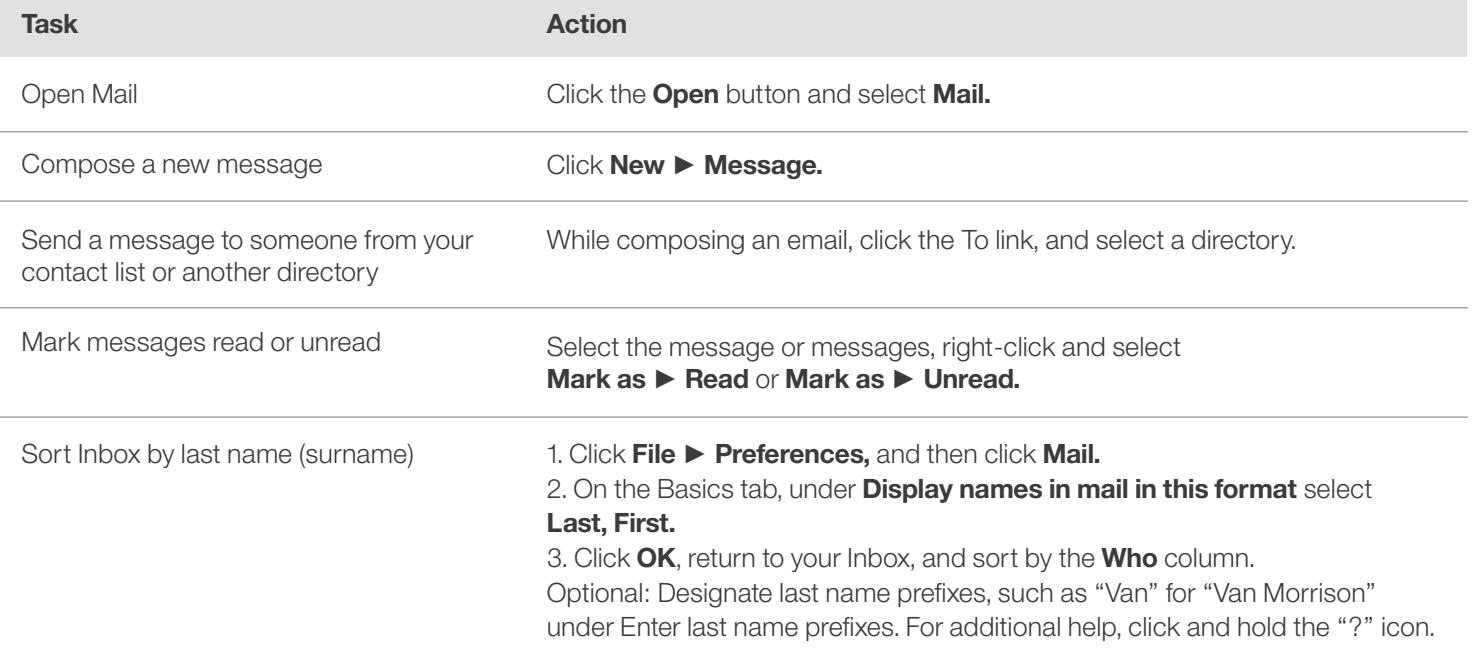

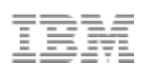

## **Personalize your settings**

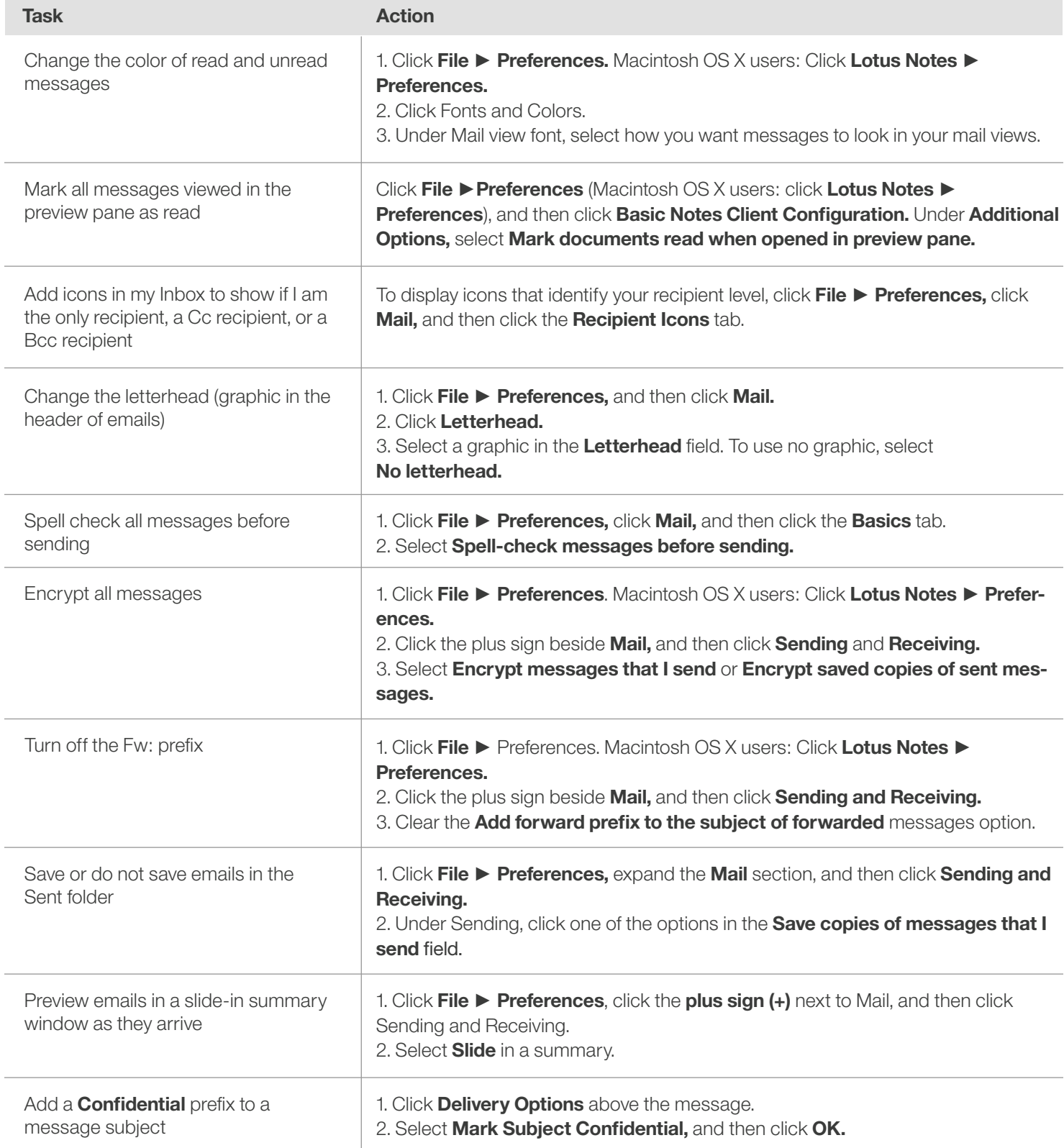

Tip: To improve mail performance, save attachments to your computer and delete them from your mail. Click the attachment to select it, then click Attachment ► Save and Delete.